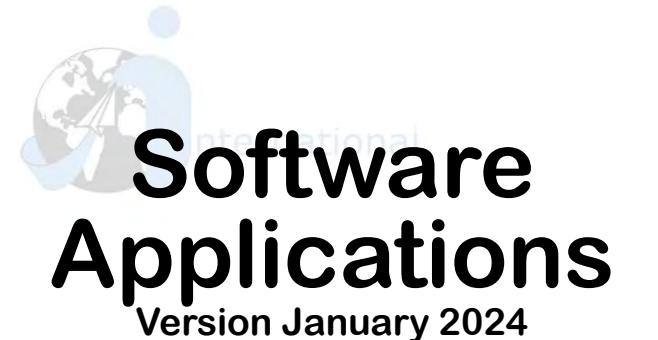

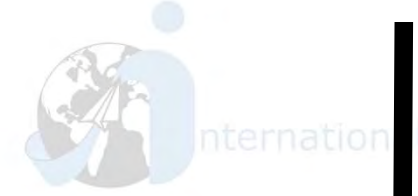

**Aplicaciones**

**Informáticas**

**Versión enero 2024**

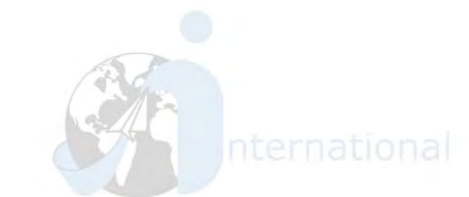

**G.A.U.R (App) G.A.U.R (web version) eGela (App) Microsoft WebUntis WiFi setup**

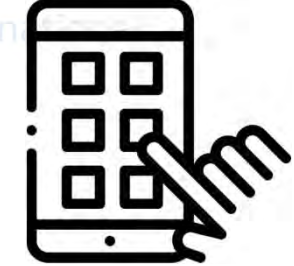

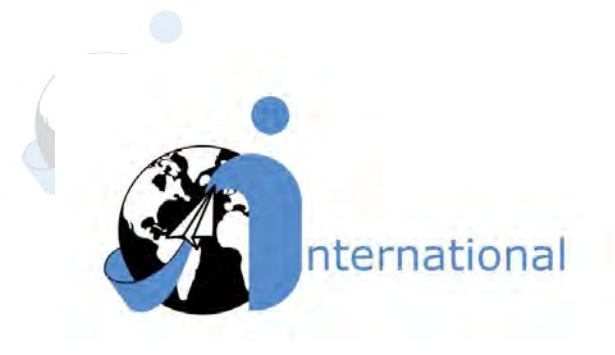

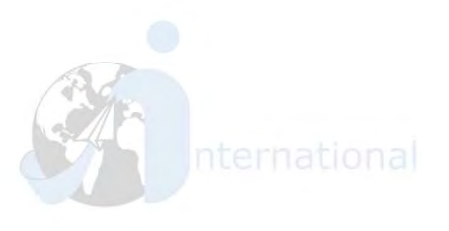

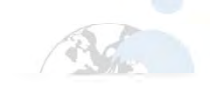

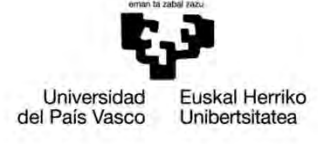

**BILBAO** SCHOOL OF **ENGINEERING UNIVERSITY** OF THE BASQUE **COUNTRY** 

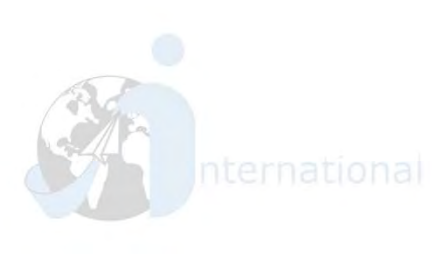

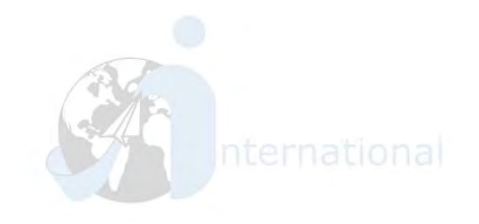

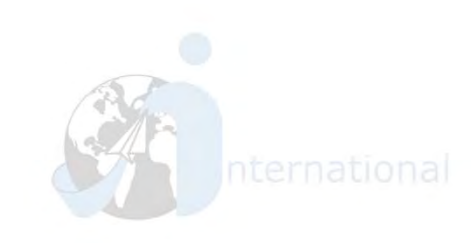

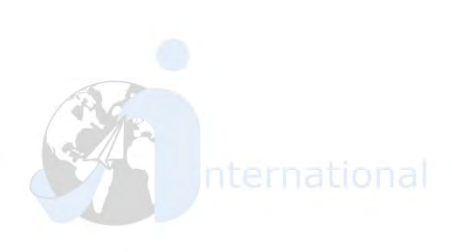

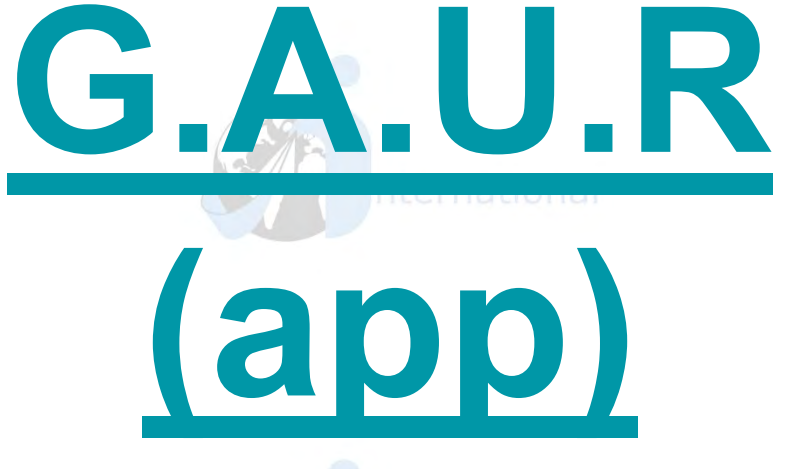

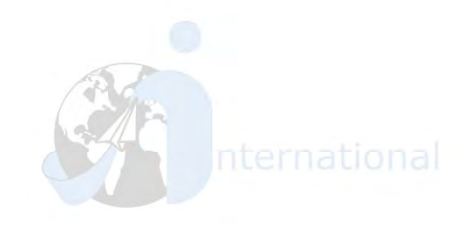

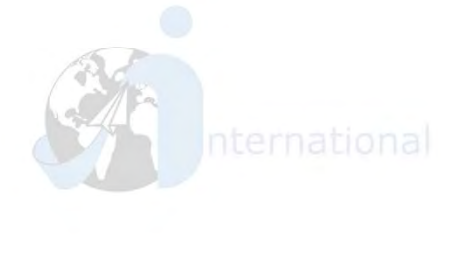

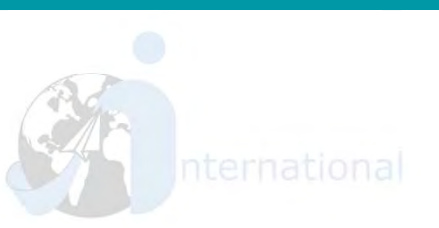

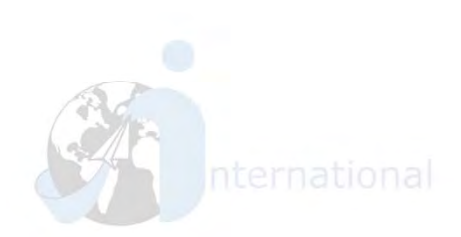

# How to change language/Cambiar idioma

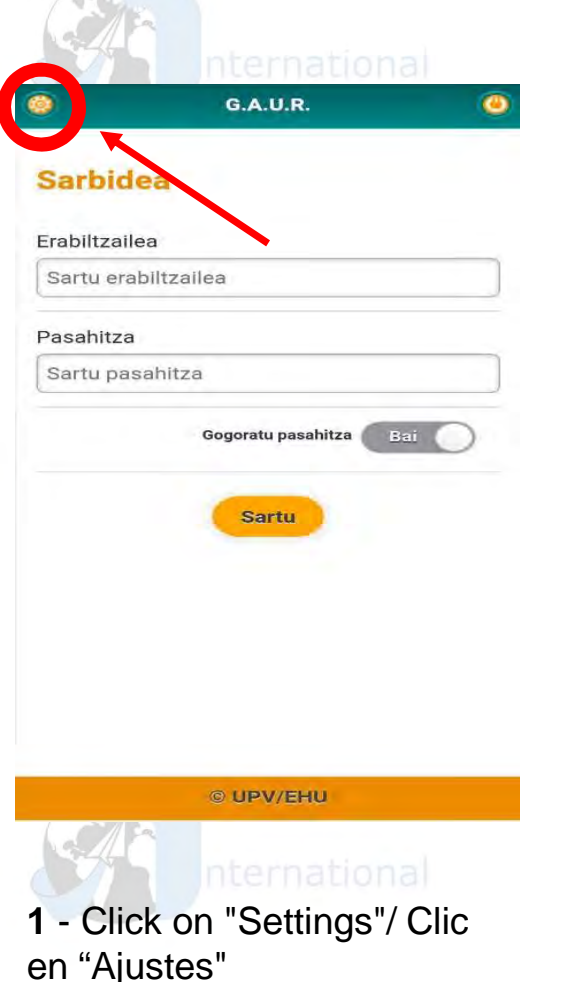

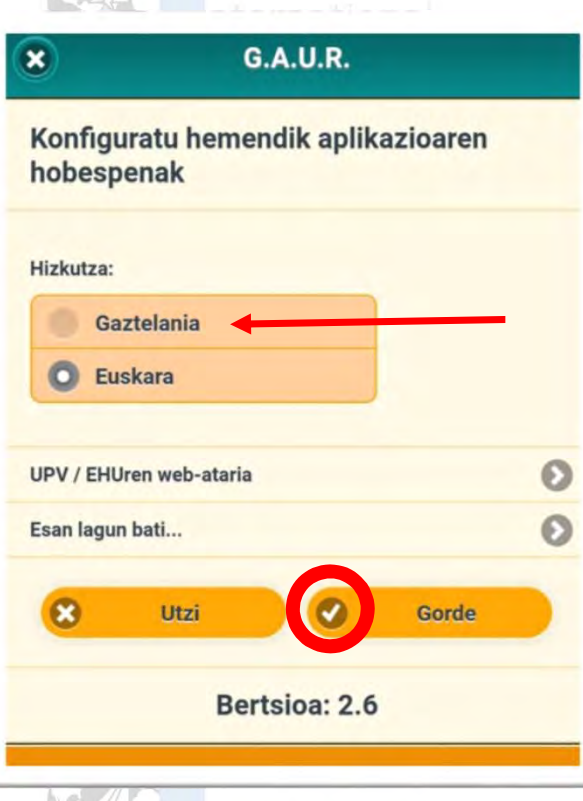

**2** - Select *Gaztelania* instead of *Euskara*, and click on "Gorde"/ Seleccione *Gaztelania* en lugar de *Euskara*, y click en "Gorde"

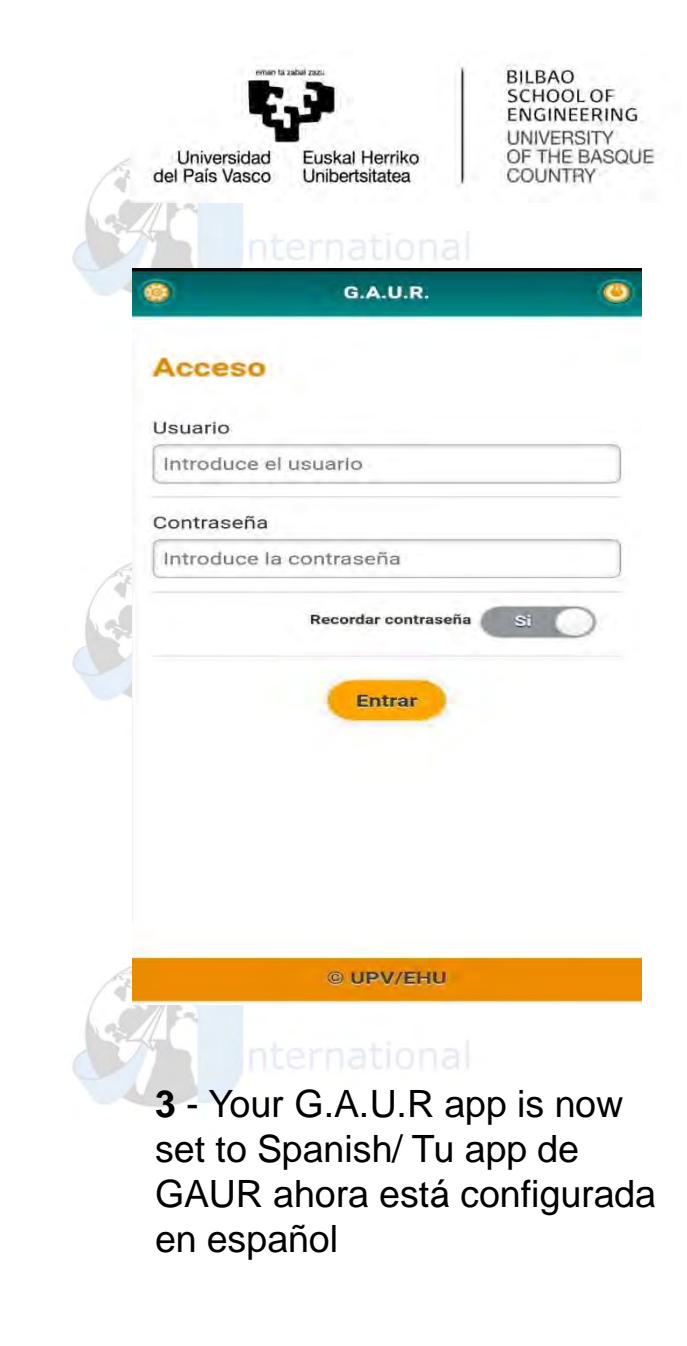

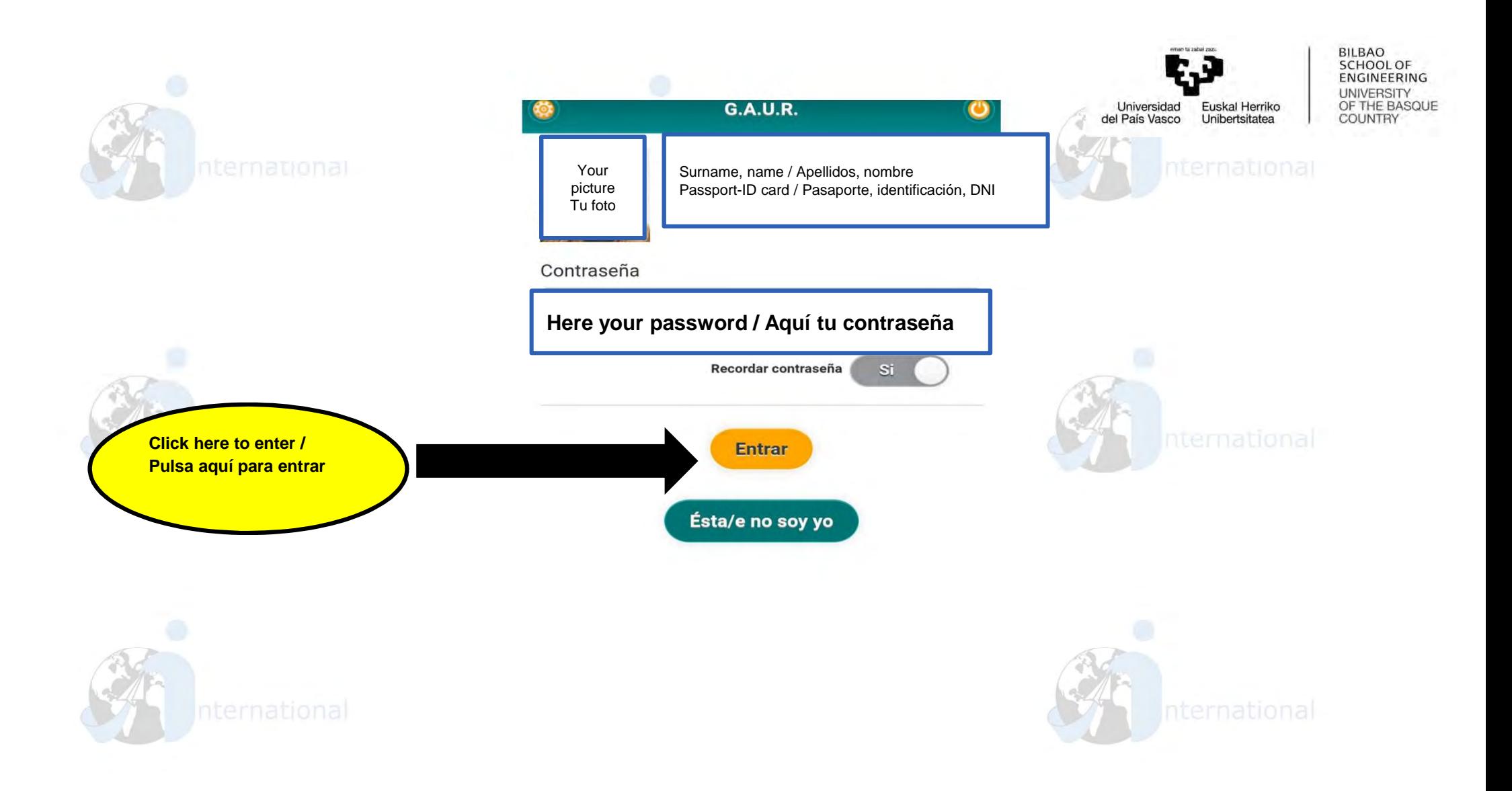

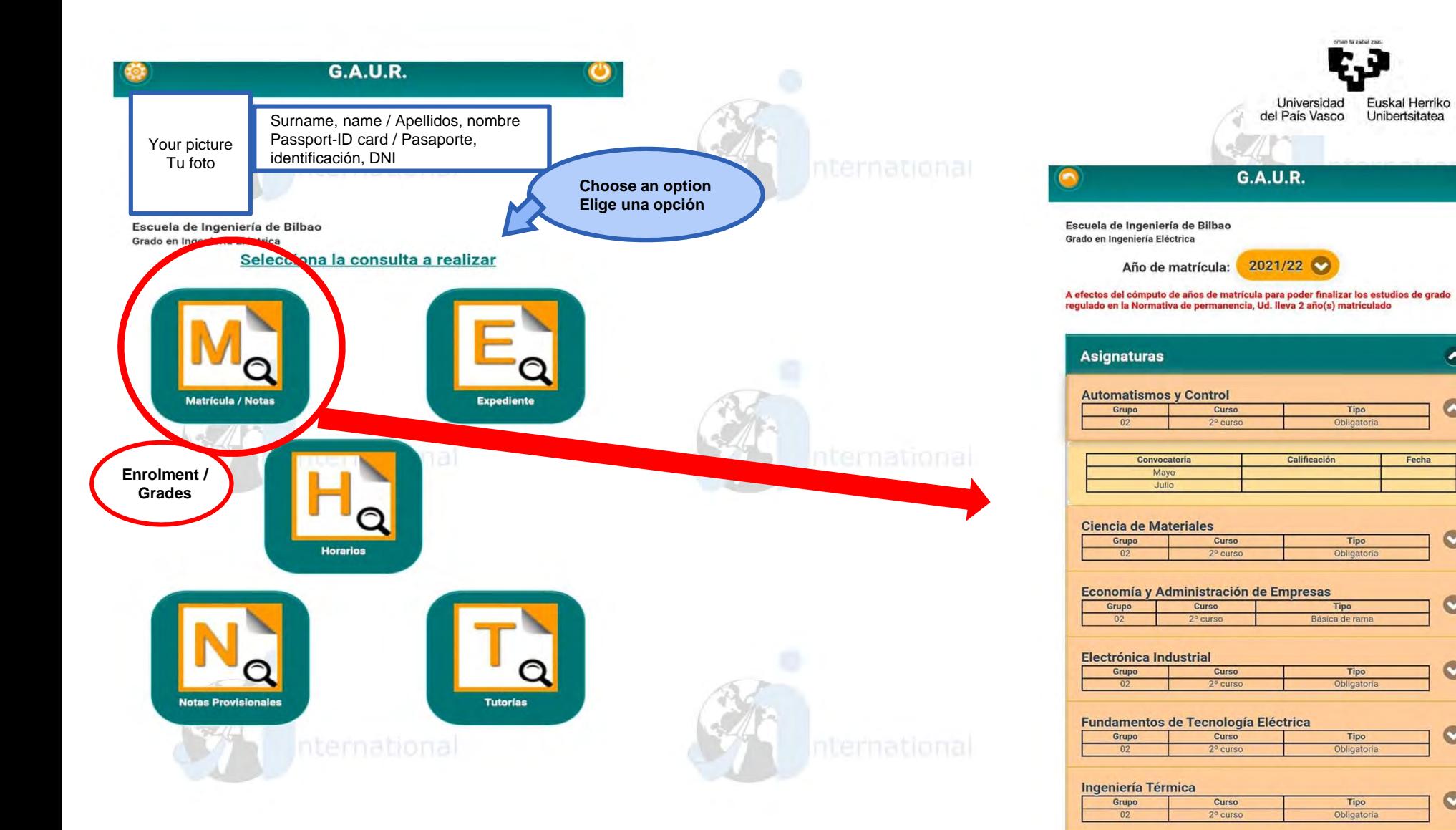

BILBAO<br>SCHOOL OF ENGINEERING **UNIVERSITY** OF THE BASQUE

 $\mathbf{C}$ 

 $\bullet$ 

 $\bullet$ 

 $\bullet$ 

 $\bullet$ 

 $\bullet$ 

 $\bullet$ 

 $\bullet$ 

 $\bullet$ 

Tipo

**Mecánica Aplicada** 

Curso

Grupo

![](_page_5_Figure_0.jpeg)

Electrónica Industrial

![](_page_6_Figure_0.jpeg)

![](_page_7_Figure_0.jpeg)

![](_page_8_Figure_0.jpeg)

![](_page_9_Picture_0.jpeg)

![](_page_9_Picture_1.jpeg)

![](_page_9_Picture_2.jpeg)

![](_page_9_Picture_3.jpeg)

![](_page_9_Picture_4.jpeg)

![](_page_9_Picture_5.jpeg)

![](_page_9_Picture_6.jpeg)

![](_page_10_Picture_0.jpeg)

### **GAUR - tutorships / tutorías**

### Universidad Euskal Herriko del País Vasco Unibertsitatea

**BILBAO** SCHOOL OF ENGINEERING **UNIVERSITY** OF THE BASQUE COUNTRY

![](_page_11_Picture_5.jpeg)

![](_page_11_Picture_59.jpeg)

![](_page_11_Picture_60.jpeg)

![](_page_12_Picture_0.jpeg)

## **GAUR – schedules / horarios**

![](_page_13_Picture_1.jpeg)

 $\frac{1}{\sqrt{2}}\frac{1}{\sqrt{2}}$ 

**BILBAO** SCHOOL OF ENGINEERING **UNIVERSITY** OF THE BASQUE

![](_page_13_Picture_3.jpeg)

![](_page_13_Picture_63.jpeg)

![](_page_14_Picture_0.jpeg)

## **GAUR – check grades / consulta de notas**

Universidad Euskal Herriko del País Vasco Unibertsitatea

**BILBAO** SCHOOL OF ENGINEERING **UNIVERSITY** OF THE BASQUE COUNTRY

![](_page_15_Picture_3.jpeg)

![](_page_16_Picture_0.jpeg)

![](_page_17_Picture_0.jpeg)

![](_page_17_Picture_1.jpeg)

![](_page_17_Picture_2.jpeg)

![](_page_17_Picture_3.jpeg)

![](_page_17_Picture_4.jpeg)

![](_page_18_Picture_0.jpeg)

![](_page_19_Picture_0.jpeg)

![](_page_19_Picture_1.jpeg)

![](_page_19_Picture_2.jpeg)

![](_page_19_Picture_3.jpeg)

![](_page_19_Picture_4.jpeg)

![](_page_19_Picture_5.jpeg)

![](_page_19_Picture_6.jpeg)

![](_page_19_Picture_7.jpeg)

![](_page_20_Picture_0.jpeg)

![](_page_21_Picture_0.jpeg)

![](_page_22_Picture_0.jpeg)

![](_page_22_Picture_1.jpeg)

![](_page_22_Picture_2.jpeg)

![](_page_22_Picture_3.jpeg)

![](_page_22_Picture_4.jpeg)

![](_page_22_Picture_5.jpeg)

![](_page_22_Picture_6.jpeg)

![](_page_22_Picture_7.jpeg)

![](_page_23_Figure_0.jpeg)

![](_page_24_Picture_0.jpeg)

![](_page_25_Picture_0.jpeg)

![](_page_26_Figure_0.jpeg)

![](_page_27_Picture_0.jpeg)

![](_page_27_Picture_1.jpeg)

![](_page_27_Picture_2.jpeg)

![](_page_27_Picture_3.jpeg)

![](_page_27_Picture_4.jpeg)

![](_page_28_Picture_0.jpeg)

![](_page_28_Picture_1.jpeg)

**Choose this option / Elige esta opción**